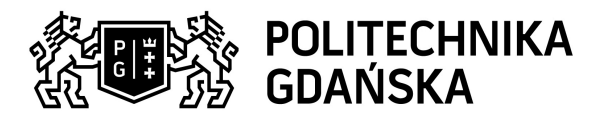

## Karta przedmiotu

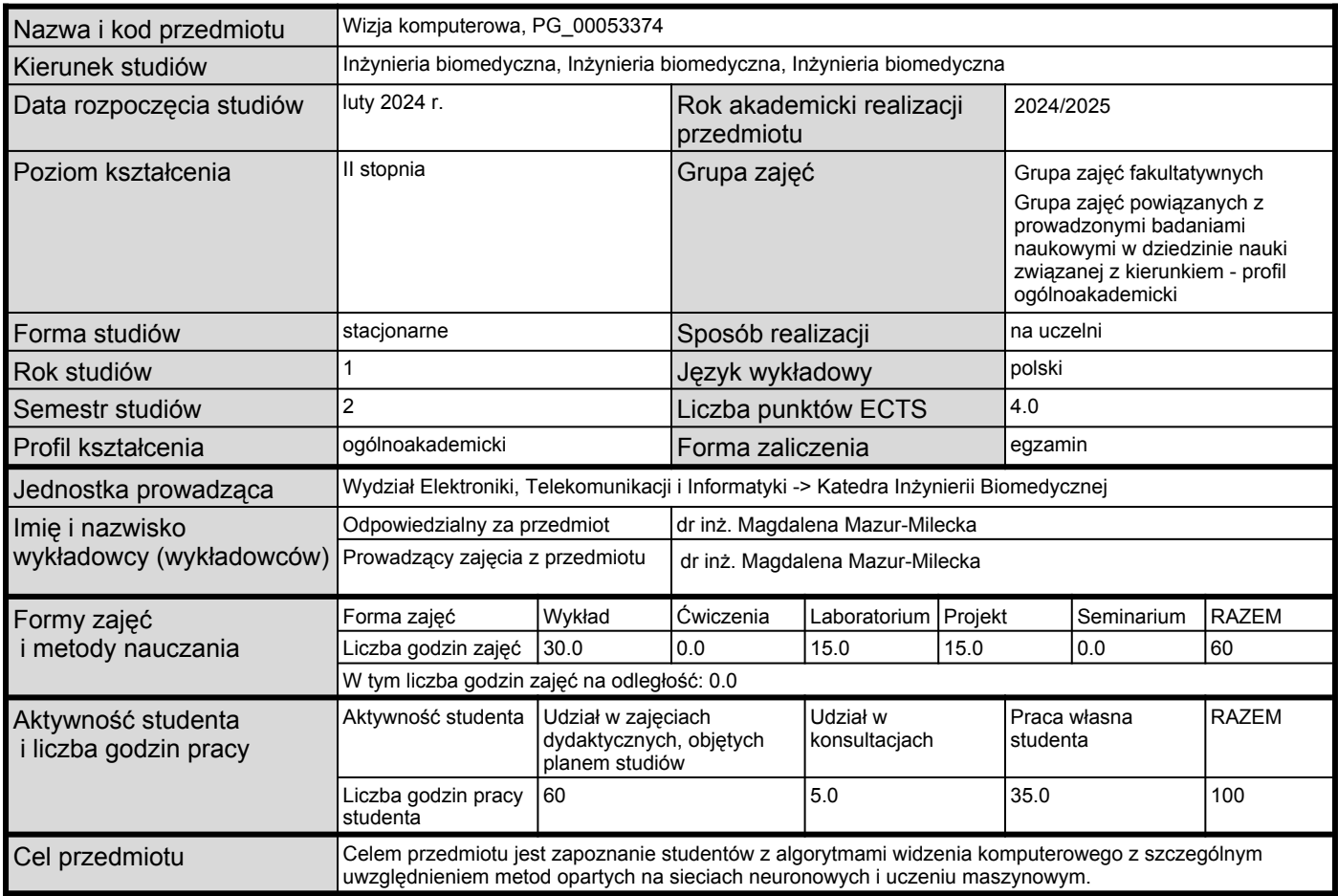

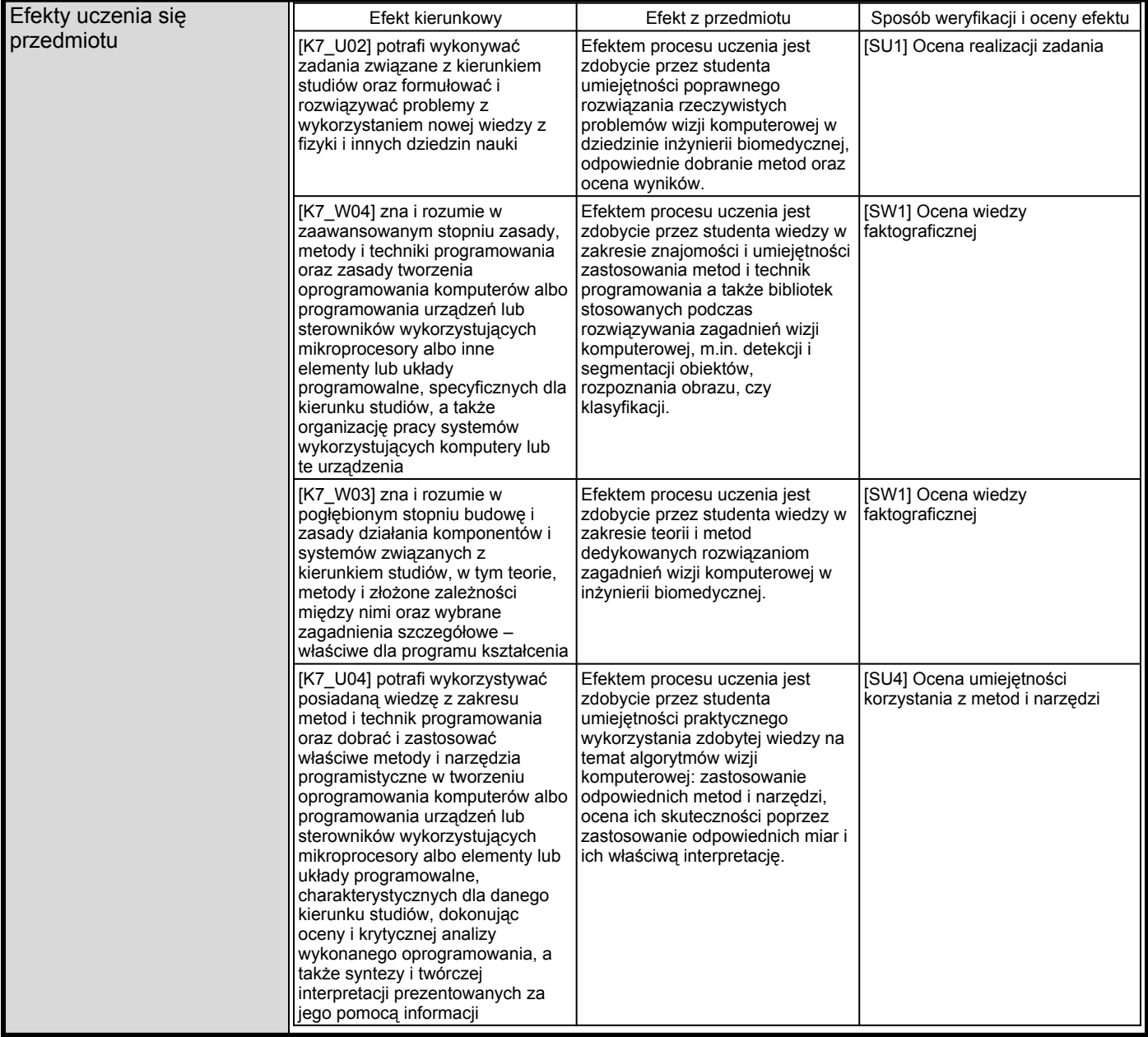

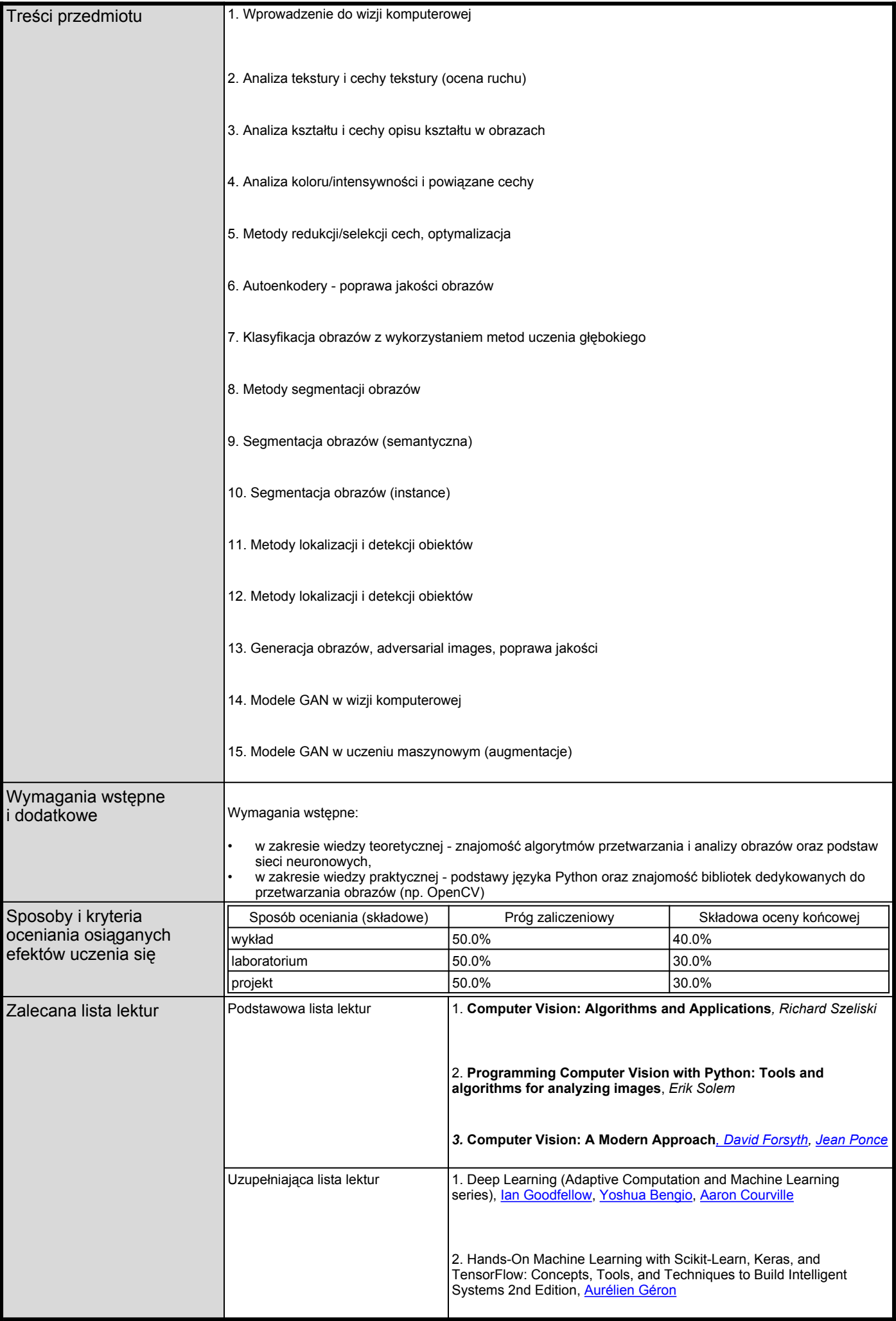

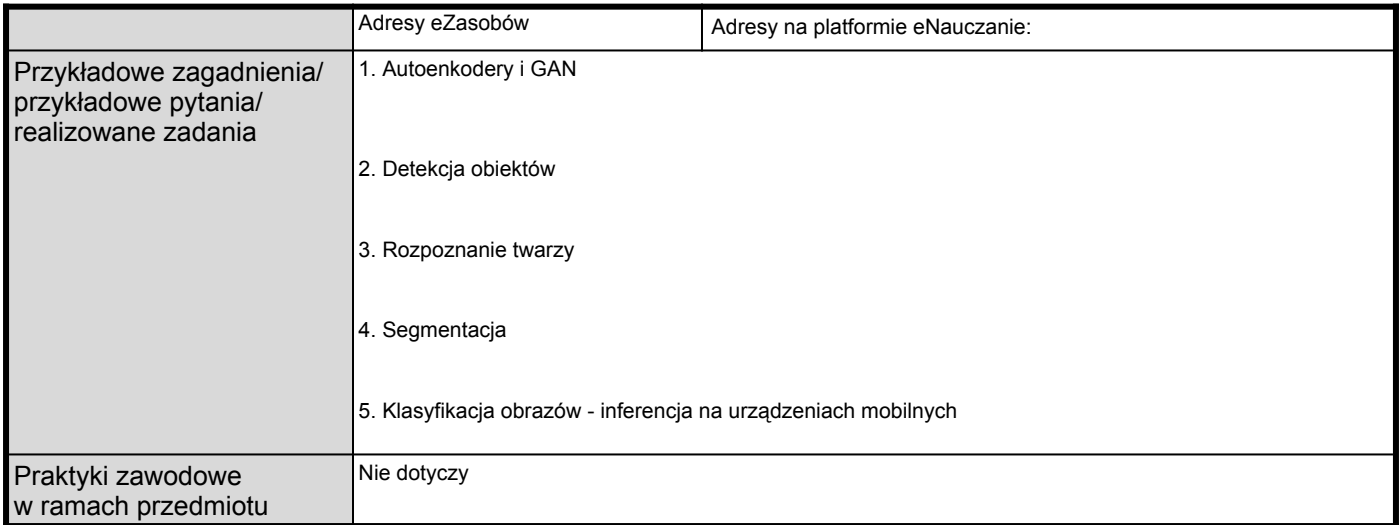